Vidyalaya Half Yearly Report

 $8217$ 

Department of School & Mass Education, Govt.<br>of Odisha

## School Name: PANCHAYAT HIGH SCHOOL, PARASARA

U DISE: 21241311451

 $\overline{\mathbf{A}}$ 

 $\sqrt{2}$ 

FROAD

District: **BOLANGIR**  Block: **TITILAGARH**  andy

angu

Report Create Date : 0000-00-00 00:00:00 (43081)

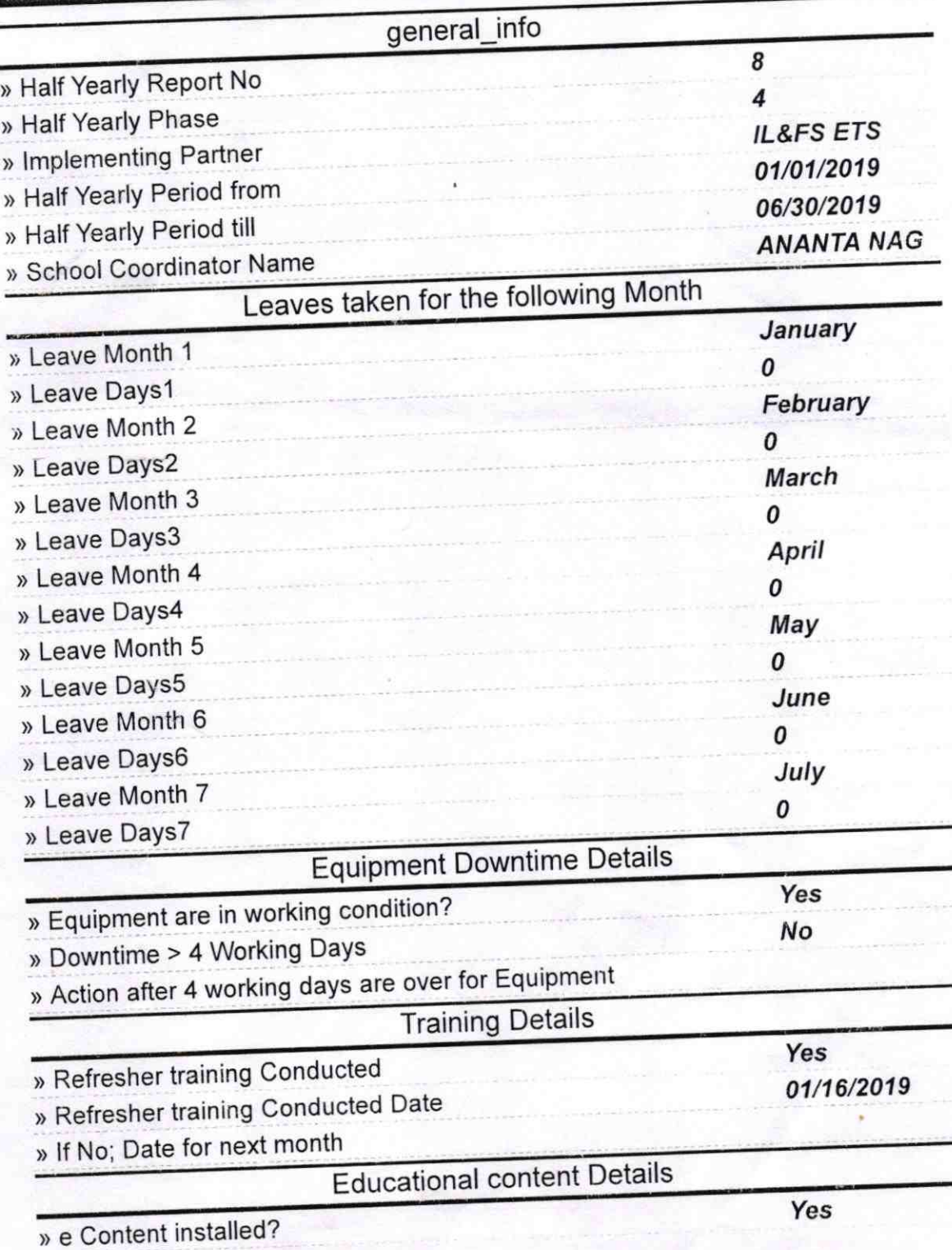

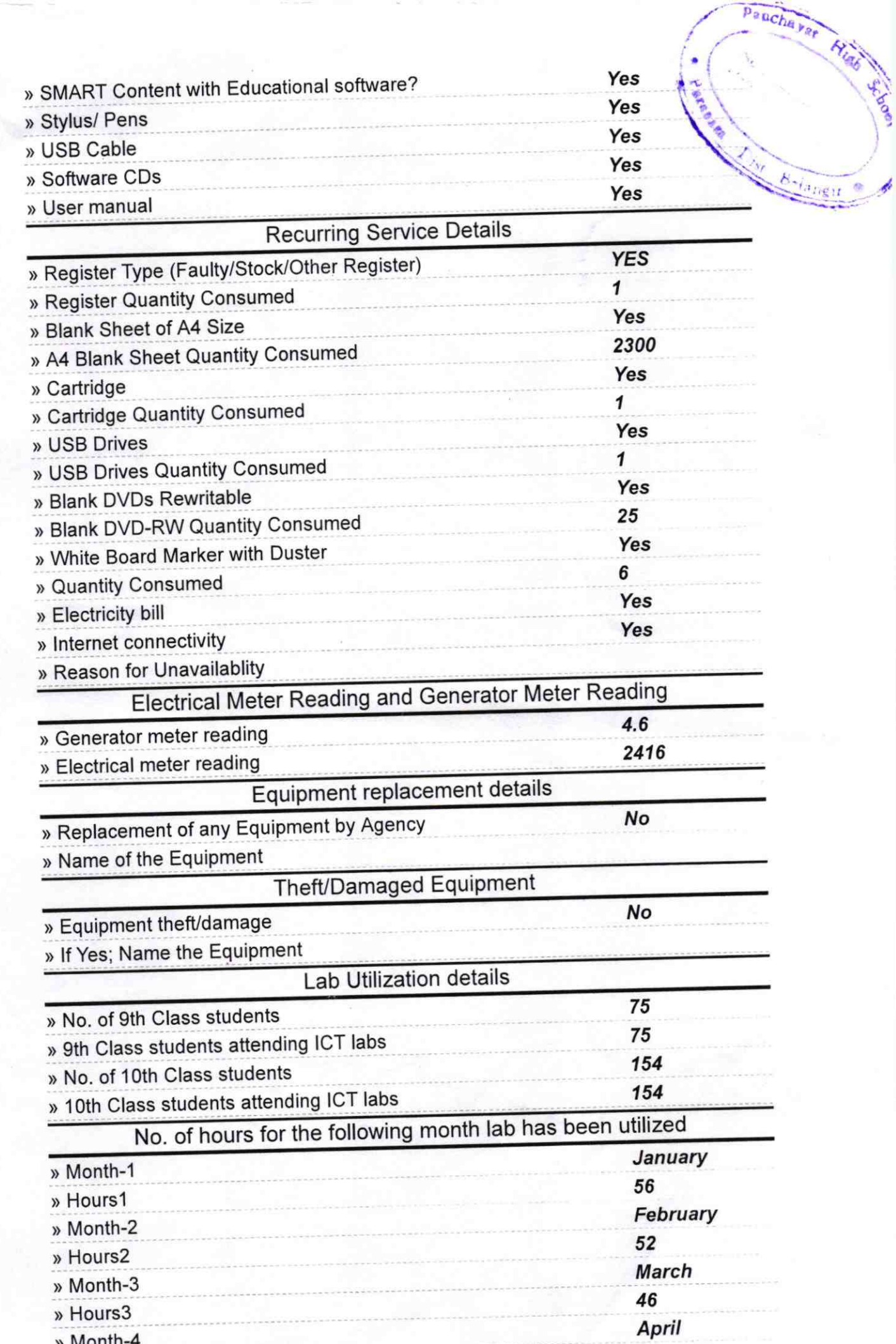

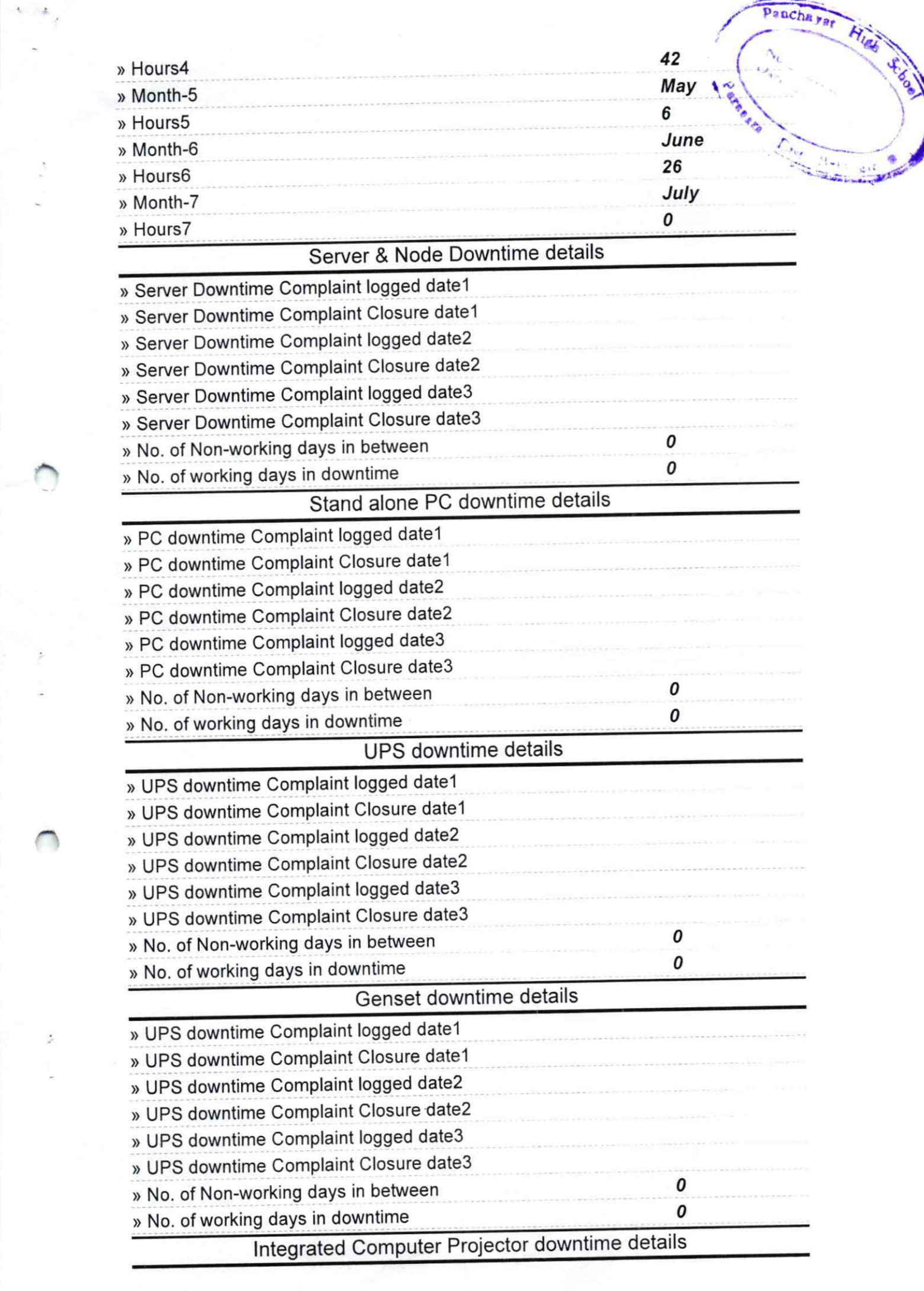

 $\sim$   $\sim$ 

 $\frac{d}{dt}$ 

t,

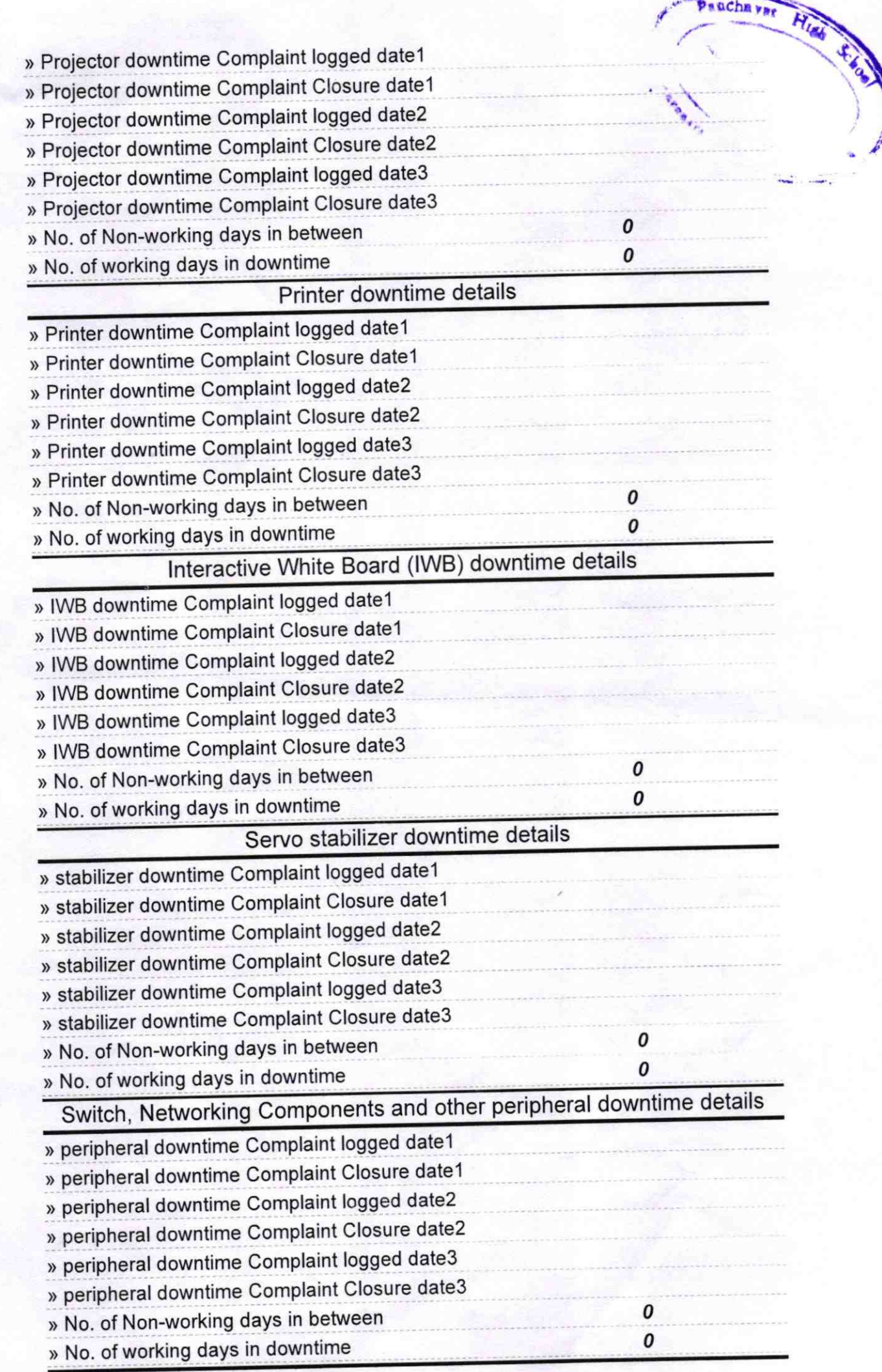

Healthcares & C BCT9

Signature of Head Master/Mistress with Seal